УПРАВЛЕНИЕ ОБРАЗОВАНИЯ АДМИНИСТРАЦИИ МУНИЦИПАЛЬНОГО ОБРАЗОВАНИЯ ГОРОД АРМАВИР МУНИЦИПАЛЬНОЕ БЮДЖЕТНОЕ УЧРЕЖДЕНИЕ ДОПОЛНИТЕЛЬНОГО ОБРАЗОВАНИЯ ЦЕНТР ДЕТСКОГО (ЮНОШЕСКОГО) НАУЧНО-ТЕХНИЧЕСКОГО ТВОРЧЕСТВА

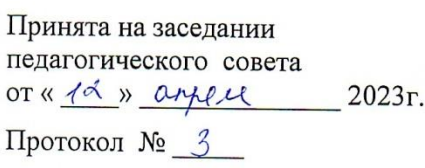

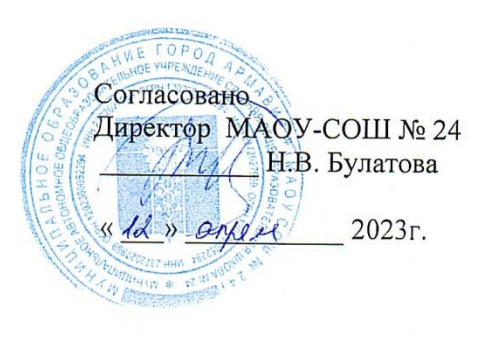

ЭГС<br>ЕЖДЕНИЕД Утверждаю нам Директор МБУ ДО ЦНТТ И.В. Щетущенко  $2023$  r.

# СЕТЕВАЯ ДОПОЛНИТЕЛЬНАЯ ОБЩЕОБРАЗОВАТЕЛЬНАЯ ОБЩЕРАЗВИВАЮЩАЯ ПРОГРАММА

# ТЕХНИЧЕСКОЙ НАПРАВЛЕННОСТИ

# «ІТ- ТЕХНОЛОГИИ»

Уровень программы: базовый Срок реализации программы: 1 год:144 ч. Возрастная категория: от 11 до 18 лет Форма обучения: очная Вид программы: модифицированная Программа реализуется на основе Социального заказа ID-номер Программы в Навигаторе: 55338

#### Авторы-составители:

Андреева Ирина Юрьевна, Горностаева Анна Владимировна, Миланко Татьяна Павловна, педагоги дополнительного образования

# **СОДЕРЖАНИЕ**

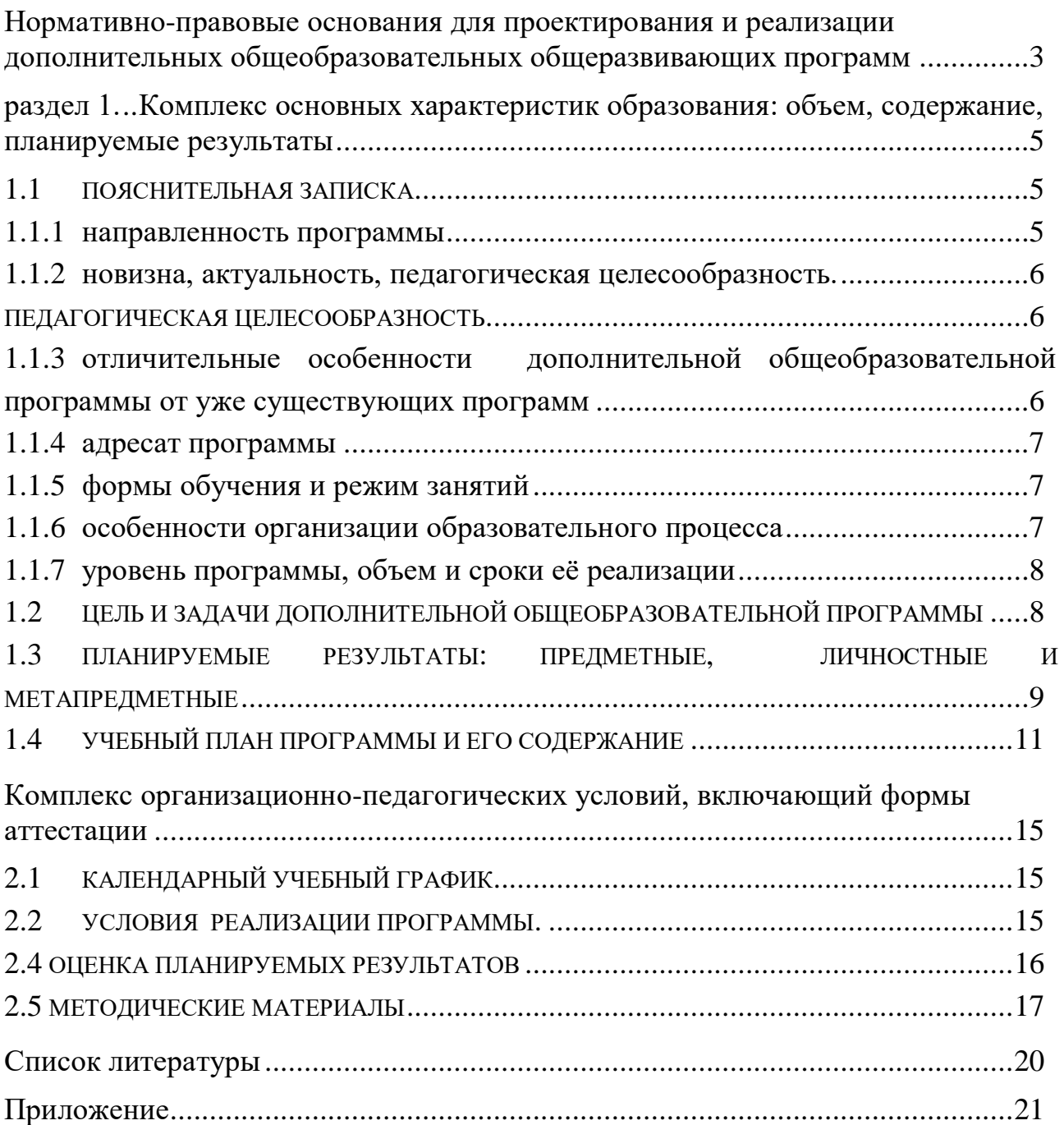

# <span id="page-2-0"></span>**Нормативно-правовые основания для проектирования и реализации дополнительных общеобразовательных общеразвивающих программ**

- 1. Федеральный закон Российской Федерации от 29 декабря 2012 г. № 273- ФЗ «Об образовании в Российской Федерации»;
- 2. Концепция развития дополнительного образования детей до 2030 г., утверждённая распоряжением Правительства Российской Федерации от 31 марта 2022 г. № 678-р;
- 3. Приоритетный проект «Доступное дополнительное образование для детей», утвержденный 30.11.2016 г. протоколом заседания президиума при Президенте РФ;
- 4. Федеральный проект «Успех каждого ребенка» Национального проекта "Образование", утвержденный 24 декабря 2018 года;
- 5. Стратегия развития воспитания в Российской Федерации до 2025 года, утверждена распоряжением Правительства РФ от 29.05.2015 г. № 996-р;
- 6. Постановление Главного государственного санитарного врача Российской Федерации от 28 сентября 2020 года № 28 «Об утверждении санитарных правил СП 2.4.3648-20 "Санитарно-эпидемиологические требования к организациям воспитания и обучения, отдыха и оздоровления детей и молодежи";
- 7. Приказ Министерства просвещения РФ от 27 июля 2022 г. N 629 "Об утверждении Порядка организации и осуществления образовательной деятельности по дополнительным общеобразовательным программам";
- 8. Целевая модель развития региональной системы дополнительного образования детей (приказ Министерства просвещения РФ от 3 сентября 2019 г.  $\mathcal{N}$  467)
- 9. Стратегия "Цифровая трансформация образования 15.07.2021 г. и Распоряжение Правительств РФ от 02.12.21 г. № 3427-р Об утверждении стратегического направления в области цифровой трансформации образования, относящейся к сфере деятельности Министерства просвещения РФ
- 10. Приказ Министерства просвещения РФ от 15.04.2019 г. № 170 «Об утверждении методики расчета показателя национального проекта «Образование» «Доля детей в возрасте от 5 до 18 лет, охваченных дополнительным образованием»;
- 11. Методические рекомендации по проектированию дополнительных общеразвивающих программ (включая разноуровневые программы), Москва, 2015 –Информационное письмо 09-3242 от 18.11.2015 г.
- 12. Приказ Минтруда России от 05.05.2018 г. № 298н «Об утверждении профессионального стандарта «Педагог дополнительного образования детей и взрослых» (зарегистрирован Минюстом России 28.08.2018 г., регистрационный № 25016).
- 13. Письмо Минобрнауки РФ «О направлении методических рекомендаций по организации независимой оценки качества дополнительного образования детей» № ВК-1232/09 от 28.04.2017 г.
- 14. Краевые методические рекомендации по проектированию общеобразовательных общеразвивающих программ (2019 г.)
- 15. Устав МБУ ДО ЦНТТ принят общим собранием трудового коллектива, 18 декабря 2015 г., утверждён приказом управления образования администрации муниципального образования город Армавир от 21 декабря 2015 г., № 1095.

# <span id="page-4-0"></span>**Раздел 1. Комплекс основных характеристик образования: объем, содержание, планируемые результаты**

#### **1.1 Пояснительная записка**

<span id="page-4-1"></span>Информационные технологии, компьютеры, Интернет становятся неотъемлемыми компонентами практически всех видов профессиональной деятельности. Готовность жить в информационном обществе стало проблемой каждого. Электронные государственные услуги, электронный документооборот сегодня становятся реальностью. В своих обращениях к гражданам Президент России особо отмечает необходимость всеобщей компьютерной грамотности и развития информационно - коммуникационных технологий, которые напрямую влияют на подъем науки и технологий, на эффективность государственного управления. Поэтому в настоящее время перед образованием стоит проблема подготовить подрастающее поколение к жизни в современном обществе, к профессиональной деятельности в высокоразвитой информационной среде, научить работать со средствами обработки, передачи и хранения информации.

В Программе определена система организации *воспитательной работы*, направленной на формирование у учащихся патриотизма и гражданственности, уважения к закону и правопорядку, человеку труда, старшему поколению, семейным ценностям, бережному отношению к культурному и историческому наследию Отечества, к окружающей среде и собственному здоровью.

Механизм реализации воспитательного компонента заложен в Плане воспитательной работы (приложение 4).

#### <span id="page-4-2"></span>**1.1.1 Направленность программы**

Дополнительная общеобразовательная общеразвивающая программа «ITтехнологии» имеет **техническую** направленность, ее содержание нацелено на развитие мотивации личности подростка к познанию и интеллектуальному творчеству, на овладение знаниями и навыками обработки информации с помощью компьютера, на создание условий для развития личности ребенка и обеспечение его эмоционального благополучия. Обучение по программе формирует информационную культуру учащегося, создает все условия для его социализации.

Навыки, приобретенные в этом курсе, можно рассматривать как один из этапов профессионального взаимодействия в любой сфере деятельности. Знание технологий проектирования и оформления основных видов электронных документов позволит учащимся в будущем быстрее

5

адаптироваться в условиях реальной деловой деятельности. Данная программа позволяет ориентировать учащихся на осознанный выбор цифровой профессии.

*Программа имеет практико-ориентированную направленность и прикладной характер, направленный на раннюю профориентацию по специальностям технической направленности.* 

#### <span id="page-5-0"></span>**1.1.2 Новизна, актуальность, педагогическая целесообразность.**

#### **Новизна**

Программа составлена на основе авторской программы «Современные компьютерные технологии», разработанной коллективом педагогов ЦНТТ, ее содержание соответствует требованиям современного информационного общества, уровню развития компьютерной техники, программного обеспечения и информационных технологий. Обучаясь в объединении, ребята могут получить не только определенную базовую подготовку, но и развить себя как личность, самореализоваться в конкретных видах творческой деятельности, определить выбор дальнейшего образования.

**Актуальность** дополнительной общеобразовательной общеразвивающей программы «IT-технологии» опирается на необходимость подготовки детей к дальнейшему обучению и практической деятельности в условиях информационного общества.

#### **Педагогическая целесообразность**

<span id="page-5-1"></span>Использование компьютеров в учебной и внеурочной деятельности является одним из эффективных способов повышения мотивации и индивидуализации обучения детей, развития творческих способностей и создания благополучного эмоционального фона. Обучение на основе проектов стимулирует воспитанников к решению сложных реальных задач.

Данная программа позволяет:

- развить воображение, фантазию, логическое и алгоритмическое мышление;
- научить коммуникативному взаимодействию при выполнении творческих проектов в группе;
- ориентировать на осознанный выбор профессии в будущем.

# <span id="page-5-2"></span>**1.1.3 Отличительные особенности дополнительной общеобразовательной программы от уже существующих программ**

Отличительная особенность программы «IT-технологии» состоит в том, что обучающимся предоставляется возможность получить базовые знания и навыки по информатике и информационным технологиям, необходимые

6

грамотному пользователю персонального компьютера. Учащиеся осваивают работу с базовым программным обеспечением (стандартное и сервисное); обучаются технологии создания сложных текстовых документов, презентаций, изучают мультимедийные возможности ПК.

Отличительная особенность дополнительной общеобразовательной общеразвивающей программы заключается в сетевой форме реализации программы, которая предполагает, что для достижения цели, задач программы используются ресурсы образовательной организации МБУ ДО ЦНТТ и организации партнера МАОУ-СОШ № 24". Программа может реализовываться как на базе МАОУ-СОШ № 24, так и на базе МБУ ДО ЦНТТ.

#### <span id="page-6-0"></span>**1.1.4 Адресат программы**

Программа предназначена для ребят в возрасте от 11 до 18 лет. Количество детей в группах по норме наполняемости: 12 человек, что соответствует Уставу Центра, закону ["Об образовании в Российской](http://dopedu.ru/attachments/article/303/zakon-ob-obrazovanii.docx)  [Федерации"№ 273-ФЗ,](http://dopedu.ru/attachments/article/303/zakon-ob-obrazovanii.docx) концепции развития дополнительного образования детей № 678-р от 31 марта 2022 г.., СанПиН 2.4.3648-20, СанПиН 1.2.3685-21. Формирование учебных групп осуществляется с учетом возраста (группы учащихся могут быть как одновозрастные, так и разновозрастные), уровня подготовки учащихся.

#### <span id="page-6-1"></span>**1.1.5 Формы обучения и режим занятий**

*Форма обучения* - очная, с возможным применением электронного обучения и дистанционных образовательных технологий.

*Режим занятий*. Периодичность проведения занятий: 2 раза в неделю. *Продолжительность одного занятия* – 2 учебных часа.

Всего 4 часа в неделю и 144 часа в год.

#### <span id="page-6-2"></span>**1.1.6 Особенности организации образовательного процесса**

В объединении могут быть сформированы группы учащихся одного возраста или разных возрастных категорий, определенного уровня подготовки учащихся, базовых знаний, приобретенных в общеобразовательной школе, навыков работы с компьютером. Состав группы постоянный.

В учебном процессе ученики используют преимущественно следующие виды деятельности: аналитическую, поисковую, практическую.

Для реализации программы должны преобладать не репродуктивные, а творческие задания. Одним из способов развития творческой активности учащихся являются исследовательские работы, творческие задания, разработка проектов, демонстрация и защита результатов самостоятельной работы, участие в конкурсах и олимпиадах.

#### <span id="page-7-0"></span>**1.1.7 Уровень программы, объем и сроки её реализации**

Программа имеет **базовый** уровень.

Срок реализации программы - 1 год (144 часа).

#### <span id="page-7-1"></span>**1.2 Цель и задачи дополнительной общеобразовательной программы**

*Цель программы:* Получение базовых знаний по компьютерным технологиям, формирование грамотного пользователя персонального компьютера, владеющего офисными технологиями обработки информации.

Из поставленной цели формируются следующие **задачи**:

### *Образовательные (предметные) задачи:*

- формирование информационной культуры, представления о роли и месте информационных технологий в современном обществе;
- привитие навыков сознательного и рационального использования персонального компьютера в учебной и профессиональной деятельности;
- обучение решению практических задач с использованием стандартных приложений Windows и офисных программ;

#### *Развивающие (метапредметные) задачи:*

- развитие мотивации и стимулирование интересов учащихся к изучению информатики;
- развитие творческих и интеллектуальных способностей;
- развитие способностей к быстрой адаптации к изменяющейся информационной среде;

#### *Воспитательные (личностные) задачи:*

- формирование общественной активности личности;
- формирование гуманизма, чувства долга, милосердия и ответственности, товарищества и патриотизма;
- формирование культуры поведения, общения, труда, экологического сознания;
- формирование потребности и умения работать в коллективе;
- формирование интереса к современным информационным технологиям;
- формирование стремления к самоутверждению через освоение компьютерных технологий обработки информации и творческую деятельность.

# <span id="page-8-0"></span>**1.3 Планируемые результаты: предметные, личностные и метапредметные**

По окончании обучения учащиеся приобретут

#### *Предметные результаты:*

#### **знания:**

- правила техники безопасности при работе на компьютере;
- основные узлы ПК;
- основные технологические принципы ОС;
- назначения стандартных приложений;
- основные программные средства мультимедиа;
- основные возможности текстового процессора;
- виды и назначения компьютерных сетей;
- приемы использования шрифтов, анимации, аудиосопровождения на слайдах;
- технологии разработки Web-страниц;

#### **умения:**

- работать в операционной среде;
- создавать, редактировать и форматировать текстовые документы;
- создавать сложные текстовые документы с внедрением рисунков, таблиц, формул и др.;
- обрабатывать данные средствами табличных процессоров;
- отправлять и получать электронную почту
- создавать презентации на исследовательские темы;
- создавать простейшие публикации и Web-страницы;
- осуществлять поиск и получение информации в глобальной сети Интернет.
- создавать видеофильмы;
- создавать сложные текстовые документы;
- создавать интерактивные презентации.

#### *Личностные результаты:*

- сформирование интереса к современным информационным технологиям;
- умение работать в коллективе;
- стремление к самоутверждению через освоение компьютерных технологий обработки информации и творческую деятельность.

#### *Метапредметные результаты:*

- формирование интерес учащихся к изучению информатики;

- развитие способностей и адаптации учащихся к быстрой изменяющейся информационной среде.

<span id="page-10-0"></span>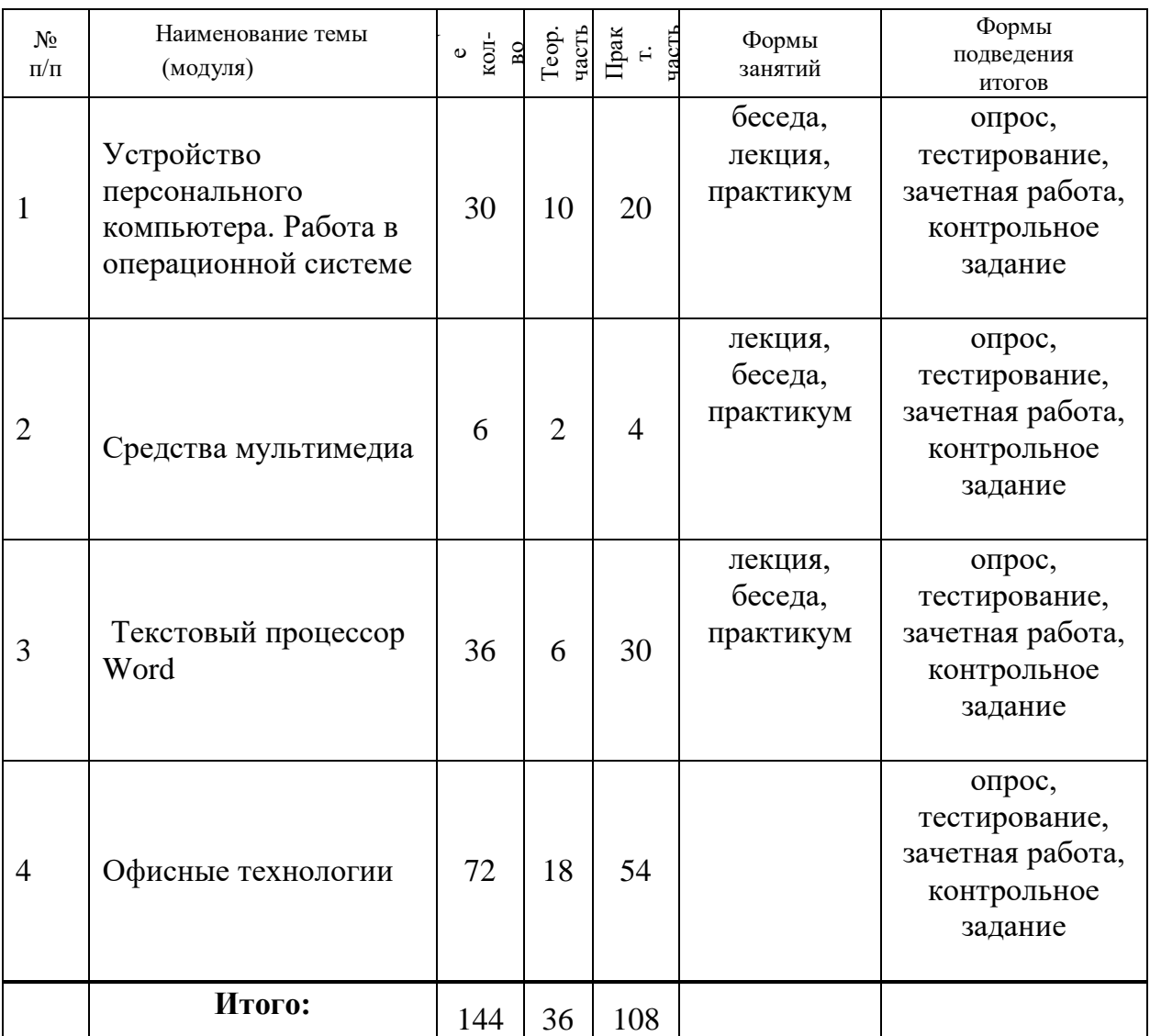

#### **1.4 Учебный план программы и его содержание**

#### **Содержание**

# **1.Устройство персонального компьютера. Работа в операционной системе (30 часов)**

- 1. Знакомство с программой, целями и задачами курса. Техника безопасности и правила поведения в компьютерном классе.
- 2. Устройство персонального компьютера. Функциональные узлы ПК. Системный блок. Монитор. Клавиатура. Мышь.
- 3. Устройства хранения информации: жесткий диск, компакт-диски, флэш-носители.
- 4. Назначение операционной системы.
- 5. Файлы и каталоги на дисках, указание пути к файлу. Основные операции с файлами.
- 6. Рабочий стол Windows. Виды меню (главное, контекстное, строка меню). Панель задач.
- 7. Понятие инсталляции и деинсталляции.
- 8. Классификация сервисного программного обеспечения. Архивация файлов – понятие и назначение.
- 9. Основные типы компьютерных вирусов. Виды антивирусных программ.
- 10. Настройка WINDOWS. Вызов справки. Установка и удаление программ.
- 11. Работа с программой WinRar. Работа с антивирусными программами.
- 12. Текстовые редакторы Блокнот и Word Pad. Понятие печатной информации. Выполнение практических заданий в редакторе Блокнот и Word Pad.
- 13. Графический редактор Paint. Графические примитивы. Инструменты для выделения.
- 14. Копирование, перемещение, вставка, отражение и поворот фрагментов. Повторяющиеся фрагменты.
- 15. Вспомогательные построения. Надписи в графическом редакторе.

#### **2. Средства мультимедиа (6 часов)**

- 1. Понятие мультимедиа. Программа Звукозапись. Проигрыватели WINDOWS Media Player, Power DVD.
- 2. Программа Ahead Nero.
- 3. Запись и редактирование звука.
- 4. Создание видеофильмов средствами Windows.
- 5. Раскадровка. Назначение видеопереходов и эффектов. Сохранение видеофайла.

### **3. Текстовый процессор Word (36 часов)**

- 1. Запуск процессора. Создание и сохранение документов.
- 2. Редактирование текста. Форматирование текста.
- 3. Табуляция. Выравнивание абзацев. Отступы и интервалы.
- 4. Списки.
- 5. Поиск и замена текста.
- 6. Многоколоночная верстка.
- 7. Буквица.
- 8. Проверка правописания. Автоперенос.
- 9. Вставка символов.
- 10. Оформление страниц документа.
- 11. Настройка расположения текста на странице.
- 12. Создание колонтитулов. Нумерация страниц.
- 13. Создание и вставка сносок. Макетирование страниц.
- 14. Работа с графическими объектами. Настройка изображения.
- 15. Вставка математических формул.
- 16. Создание, редактирование и форматирование таблиц.
- 17. Оформление титульных листов и бланков.
- 18. Назначение гиперссылок и закладок. Понятия World Wide Web.

### **4. Офисные технологии (72 часа)**

- 1. Microsoft office Power Point. Вставка нового слайда и его макет. Ввод и редактирование текста. Форматирование текста абзаца.
- 2. Работа с фоном слайдов. Вставка графических объектов в слайд.
- 3. Средства рисования. Настройка параметров объекта. Группировка и порядок объектов на слайде. Вращение объектов на слайде. Указание произвольного угла поворота.
- 4. Интерактивные переходы. Управляющие кнопки.
- 5. Анимация текста и объектов слайда. Настройка анимации для объектов слайда.
- 6. Настройка анимации смены слайдов.
- 7. Настройка звукового сопровождения слайд-фильма.
- 8. Режимы отображения слайдов.
- 9. Масштабирование слайдов. Сохранение презентации в различных форматах. Вывод презентации на печать.
- 10. Интерфейс программы Microsoft office Excel: экран, строка меню. Структура рабочей книги. Основные понятия: ячейка и диапазон ячеек, книги, рабочего листа.
- 11. Адрес, абсолютная и относительная адресация.
- 12. Типы данных.
- 13. Форматирование ячеек формат чисел.
- 14. Выравнивание содержимого ячеек, параметры шрифта, рамки, цвета и узоры.
- 15. Оптимальные технические приемы вырезание, вставка, копирование, специальная вставка.
- 16. Функция автозаполнения.
- 17. Вставка функций, мастер функций.
- 18. Математические функции.
- 19. Логические функции.
- 20. Статистические функции.
- 21. Текстовые функции.
- 22. Применение формул массива. Условное форматирование.
- 23. Вычисления в ЭТ задание формул, ссылки, сообщения об ошибках.
- 24. Формат страницы, поля, колонтитулы. Печать документа.
- 25. Мастер диаграмм, параметры печати диаграммы.
- 26. Решение уравнений и систем уравнений средствами электронных таблиц. Построение графиков функций.
- 27. Управление базами данных в электронных таблицах. Форма данных, ввод данных. Фильтрация данных - автофильтр, пользовательский автофильтр, расширенный фильтр.
- 28. Сортировка данных, сортировка по нескольким полям, пользовательский порядок сортировки.
- 29. Запуск и настройка Microsoft Publisher. Введение в настольные издательские системы. Объекты печатного издания.
- 30. Создание публикации (с помощью мастера, из набора макетов, на основе уже существующей, на основе шаблона).
- 31. Разметка страницы. Макетирование страниц.
- 32. Работа с цветом. Работа с текстом: форматирование и редактирование. Оформление заголовков и подзаголовков.
- 33. Работа с рисунками и объектами.
- 34. Подготовка файлов к печати.
- 35. Структура сайта. Этапы проектирования Web-сайта. Общие принципы оформления Web-страниц.
- 36. Подведение итогов. Защита творческих проектов.

# <span id="page-14-1"></span><span id="page-14-0"></span>**Раздел 2. Комплекс организационно-педагогических условий, включающий формы аттестации**

# **2.1 Календарный учебный график**

<span id="page-14-2"></span>*(Приложение 1)*

# **2.2 Условия реализации программы.**

### *Материально-техническое оснащение:*

- лаборатория с компьютерами (не менее десяти рабочих мест), локальная сеть, подключение к сети Интернет, сканер, принтер, проектор, доска, столы, стулья;

# *Программное обеспечение:*

- Операционная система Windows 8 Профессиональная или выше;
- Foxit Reader или другой просмоторщик PDF файлов;
- WinRAR;
- Пакет офисных программ;
- Любой браузер для интернет серфинга.

# *Учебно-методические комплексы и цифровые образовательные ресурсы:*

- «Единое окно доступа к образовательным ресурсам» <http://windows.edu/ru>
- «Единая коллекция цифровых образовательных ресурсов» <http://school-collektion.edu/ru>
- «Федеральный центр информационных образовательных ресурсов» [http://fcior.edu.ru,](http://fcior.edu.ru/) [http://eor.edu.ru](http://eor.edu.ru/)
	- Фестиваль педагогических идей "Открытый урок" http://festival.1september.ru/
- Архив учебных программ и презентаций http://www.rusedu.ru/
- Федеральный портал «Информационно-коммуникационные технологии в образовании» [http://www.ict.edu.ru](http://www.ict.edu.ru/)
- Сетевые компьютерные практикумы по курсу Информатика компании «Кирилл и Мефодий»<http://webpractice.cm.ru/>
- [http://younglinux.info/algorithm](http://infourok.ru/go.html?href=http%3A%2F%2Fyounglinux.info%2Falgorithm)
- Компьютерный практикум в электронном виде с комплектом электронных учебных средств <http://kpolyakov.spb.ru/school/probook.htm>

*Методические указания и дидактический материал* для выполнения практических работ, комплекс упражнений по каждой теме тренировочного, закрепляющего, самостоятельного и проверочного характера.

#### *Кадровое обеспечение:*

Для реализации программы «IT- технологии» педагог дополнительного образования должен иметь высшее профессиональное образование по направлению подготовки «Образование и педагогика», «Информатика и информационные технологии». Педагог должен демонстрировать высокий уровень знаний, умений и навыков преподаваемого по программе предмета.

#### **2.3 Формы аттестации**

Для отслеживания результативности образовательного процесса используются следующие *виды контроля:*

*входной контроль* (сентябрь) - содержание исходного уровня знаний учащихся по выбранному виду деятельности.

*промежуточный контроль* (декабрь) - содержание изученного программного материала за полугодие.

*итоговый контроль* (май) - содержание дополнительной общеобразовательной программы за учебный год.

Входной контроль проводится в форме собеседования или устного опроса. **Промежуточный и итоговый контроль** проводится в форме выполнения творческих заданий, проектов.

#### **2.4 Оценка планируемых результатов**

<span id="page-15-0"></span>Мониторинг освоения программы представляет собой оценку качества усвоения содержания программы.

Критерии оценки результативности не должны противоречить следующим показателям: **высокий уровен**ь - успешное освоение учащимися более 85 % содержания дополнительной образовательной программы, подлежащей аттестации; **средний уровень** - успешное освоение учащимися от 50% до 84% содержания дополнительной образовательной программы, подлежащей аттестации; **низкий уровень** - успешное освоение учащимися менее 50% содержания дополнительной образовательной программы, подлежащей аттестации. Результаты мониторинга фиксируются в аналитической справке (Приложение 2).

**Оценочные материалы (см. Приложение 3)**

#### **2.5 Методические материалы**

<span id="page-16-0"></span>При организации занятий по учебным курсам программ в системе дополнительного образования необходимо учитывать специфику данной формы образования, состоящую в том, что мотивация к изучению материала основывается на личном желании обучающегося, а не на положительной отметке, поэтому занятия должны быть запоминающимися и крайне полезными для осознания практического применения изученного.

При обучении возникает необходимость дифференциации по умениям работы с компьютером, по уровню академических знаний и способностей учащихся. Необходим индивидуальный подход к каждому ученику и набор дифференцируемых заданий, соответствующий такому подходу.

*Описание методов обучения:*

При организации учебного процесса по данной программе необходимо использовать личностно-ориентированные, групповые и проектные технологии, позволяющие создать атмосферу заботы, сотрудничества и сотворчества.

При проведении занятий необходимо использовать различные формы организации учебной деятельности:

- *коллективную*, когда все обучающиеся одновременно выполняют одинаковую, общую для всех работу, всем коллективом обсуждают, сравнивают и обобщают ее результаты. Педагог ведет работу одновременно со всем коллективом, общается с учениками непосредственно в ходе своего рассказа, объяснения, показа, вовлекает учеников в обсуждение рассматриваемых вопросов. Эту форму удобно использовать при изучении нового материала;
- *индивидуальную*, предполагающую, что каждый обучающийся получает для самостоятельного выполнения задание, специально для него подобранное в соответствии с его подготовкой и академическими способностями.

В зависимости от специфики содержания учебного материала и с учетом психофизиологических особенностей обучающихся следует выбирать различные **методы обучения** и соответствующие им приемы организации учебно-воспитательного процесса, а именно:

17

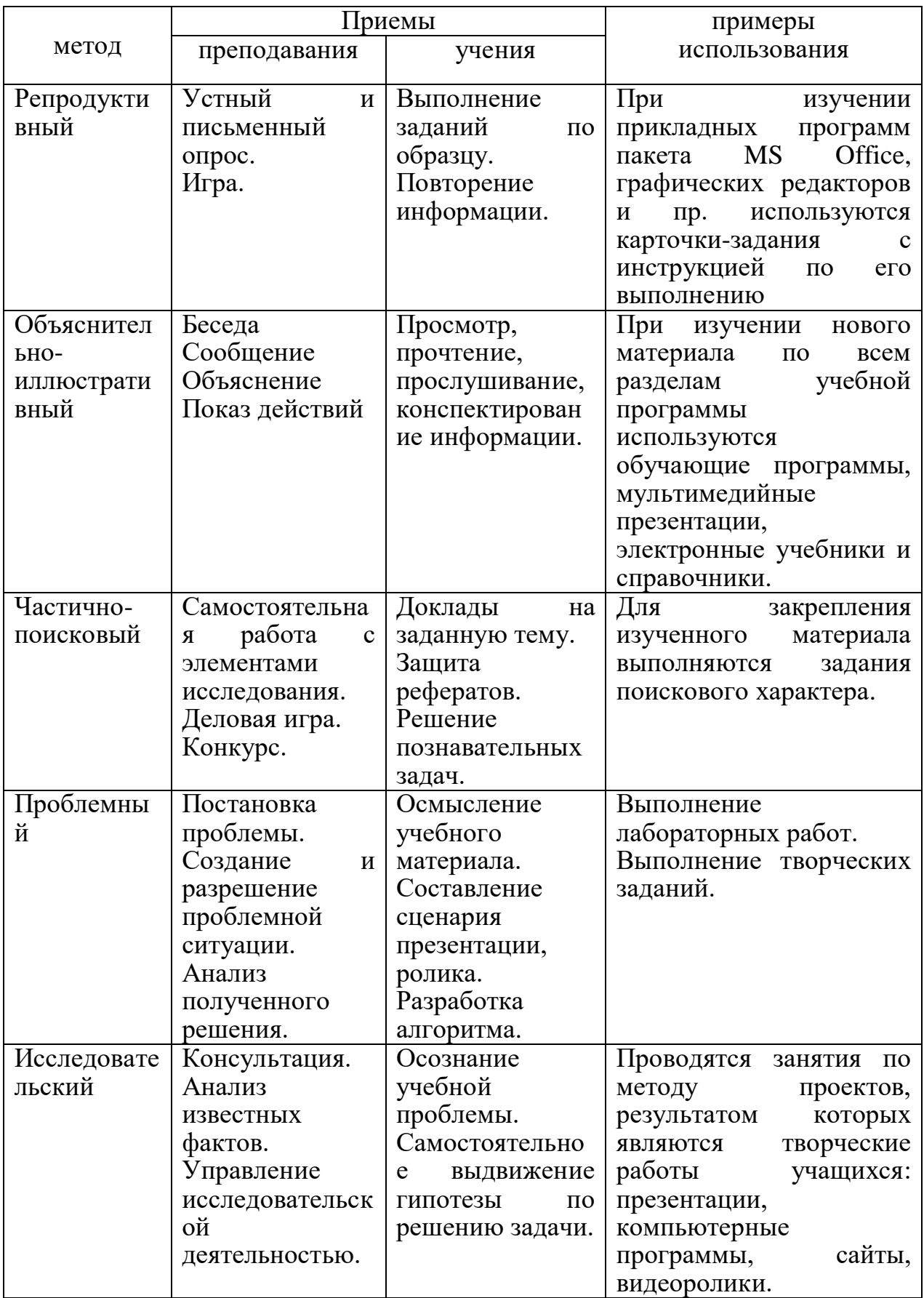

#### *Описание технологий***:**

1. Технология проблемного диалога. Учащимся не только сообщаются готовые знания, но и организуется такая их деятельность, в процессе которой они сами делают «открытия», узнают что-то новое и используют полученные знания и умения для решения жизненных задач.

2. Технология коллективного взаимообучения («организованный диалог», «сочетательный диалог», «коллективный способ обучения (КСО), «работа учащихся в парах сменного состава») позволяет плодотворно развивать у обучаемых самостоятельность и коммуникативные умения.

3. Элементы здоровьесберегающих технологий являются необходимым условием снижения утомляемости и перегрузки учащихся.

4. Информационно-коммуникационные технологии активизируют творческий потенциал учащихся; способствует развитию логики, внимания, речи, повышению качества знаний; формированию умения пользоваться информацией, выбирать из нее необходимое для принятия решения, работать со всеми видами информации, программным обеспечением, специальными программами и т.д.

#### *Формы организации учебного занятия:*

При построении образовательного процесса по данной программе рекомендуется использовать такие формы занятий, как беседа, лекция, практикум.

#### *Дидактические материалы:*

Для выполнения практических работ, комплекс упражнений по каждой теме тренировочного, закрепляющего, самостоятельного и проверочного характера, сборник задач и практических заданий.

# <span id="page-19-0"></span>**Список литературы**

## *Литература для педагогов*

- 1. Босова Л.Л., Босова А.Ю., И.М. Бондарева Информатика. Занимательные задачи. – М.: БИНОМ. Лаборатория знаний, 2018.
- 2. Кумир на сайте НИИСИ РАН [\(https://www.niisi.ru/kumir/\)](https://www.niisi.ru/kumir/)
- 3. Информатика. Базовый курс.3- е издание, С.В.Симонович, ПИТЕР, 2018г.

4. Мультимедиа технологии в образовании, Н.Т. Суханова С.А. Балнова Учебное пособие Нижний Новгород , 2018

5. Информатика. Всероссийский научно-методический журнал, 2017- 2022

- 6. Интернет ресурсы:
	- [http://www.metodist.ru](http://www.metodist.ru/) Лаборатория информатики МИОО
	- [http://www.it-n.ru](http://www.it-n.ru/) Сеть творческих учителей информатики
	- [http://www.metod-kopilka.ru](http://www.metod-kopilka.ru/) Методическая копилка учителя информатики
	- [http://fcior.edu.ru](http://fcior.edu.ru/) [http://eor.edu.ru](http://eor.edu.ru/) Федеральный центр информационных образовательных ресурсов (ОМC)
	- [http://pedsovet.su](http://pedsovet.su/) Педагогическое сообщество
	- [http://school-collection.edu.ru](http://school-collection.edu.ru/) Единая коллекция цифровых образовательных ресурсов

### *Литература для родителей*

1. Информатика. Базовый курс.3- е издание, С.В.Симонович, ПИТЕР, 2018г.

### *Литература для детей*

- 1. Босова Л. Л. Информатика. 10 класс: учебник, М.: БИНОМ. Лаборатория знаний, 2017.
- 2. Босова Л. Л. Информатика. 11 класс: учебник, М.: БИНОМ. Лаборатория знаний, 2017.

# **Приложение 1. Календарный учебный график**

<span id="page-20-0"></span>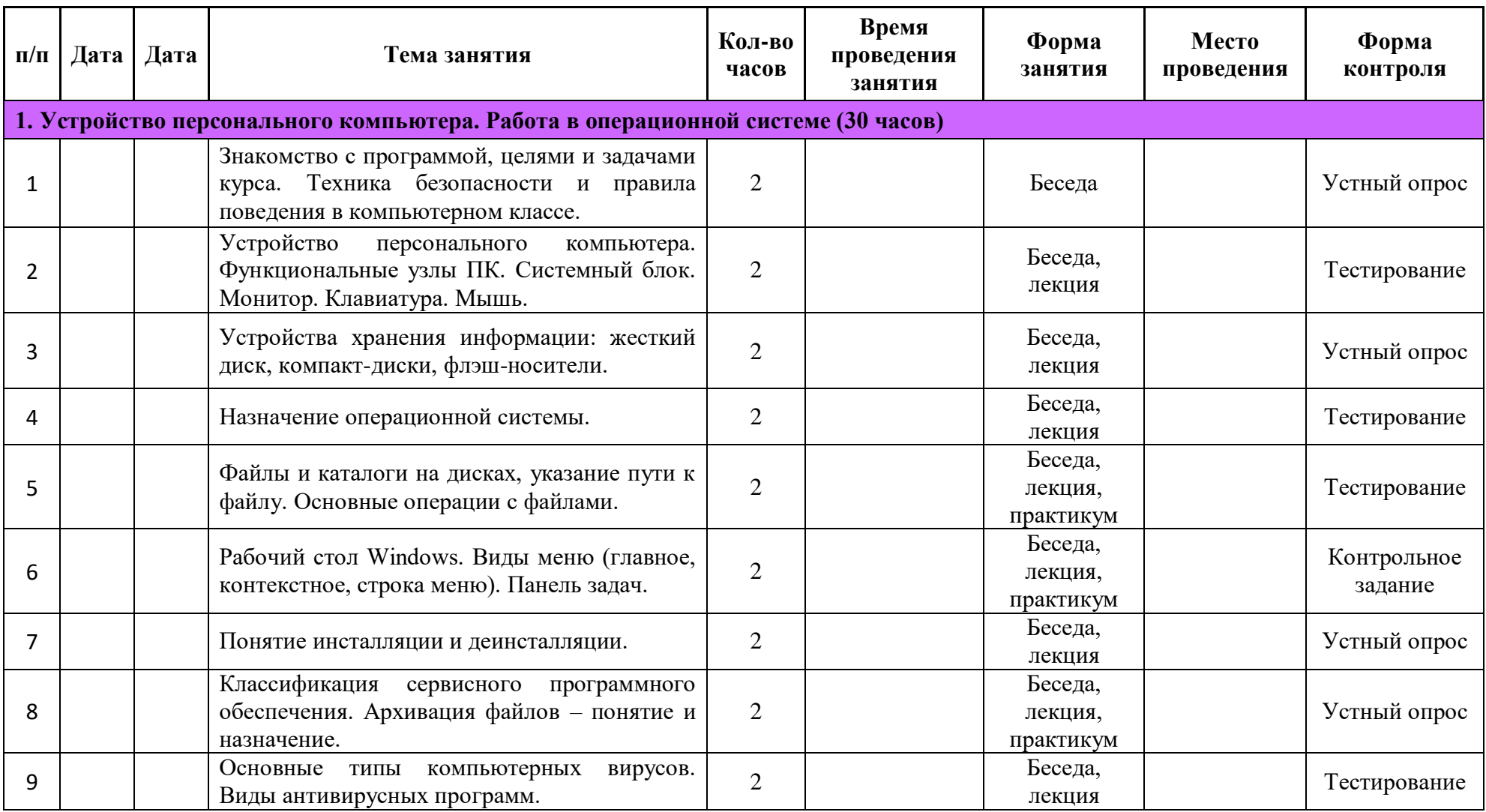

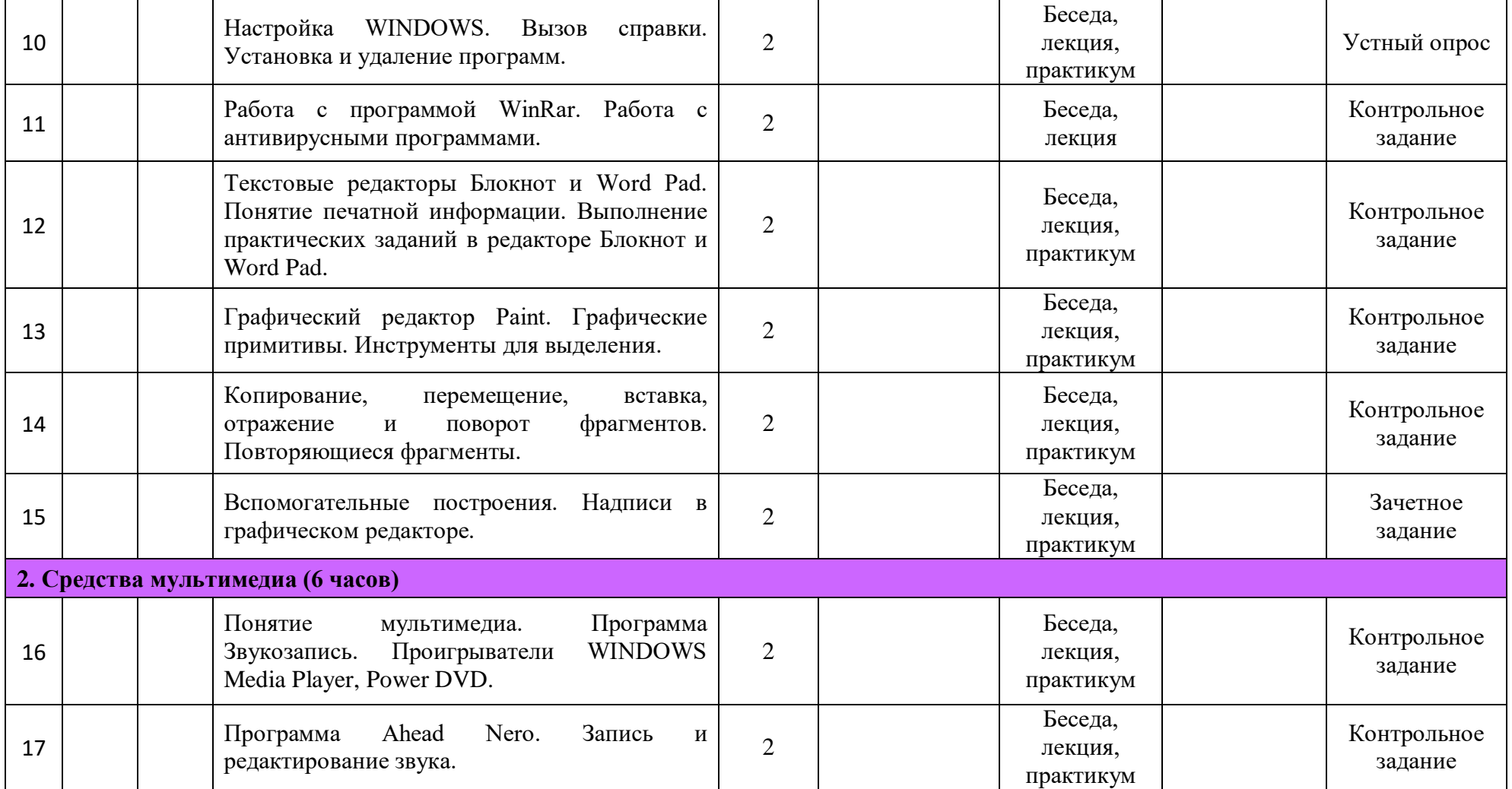

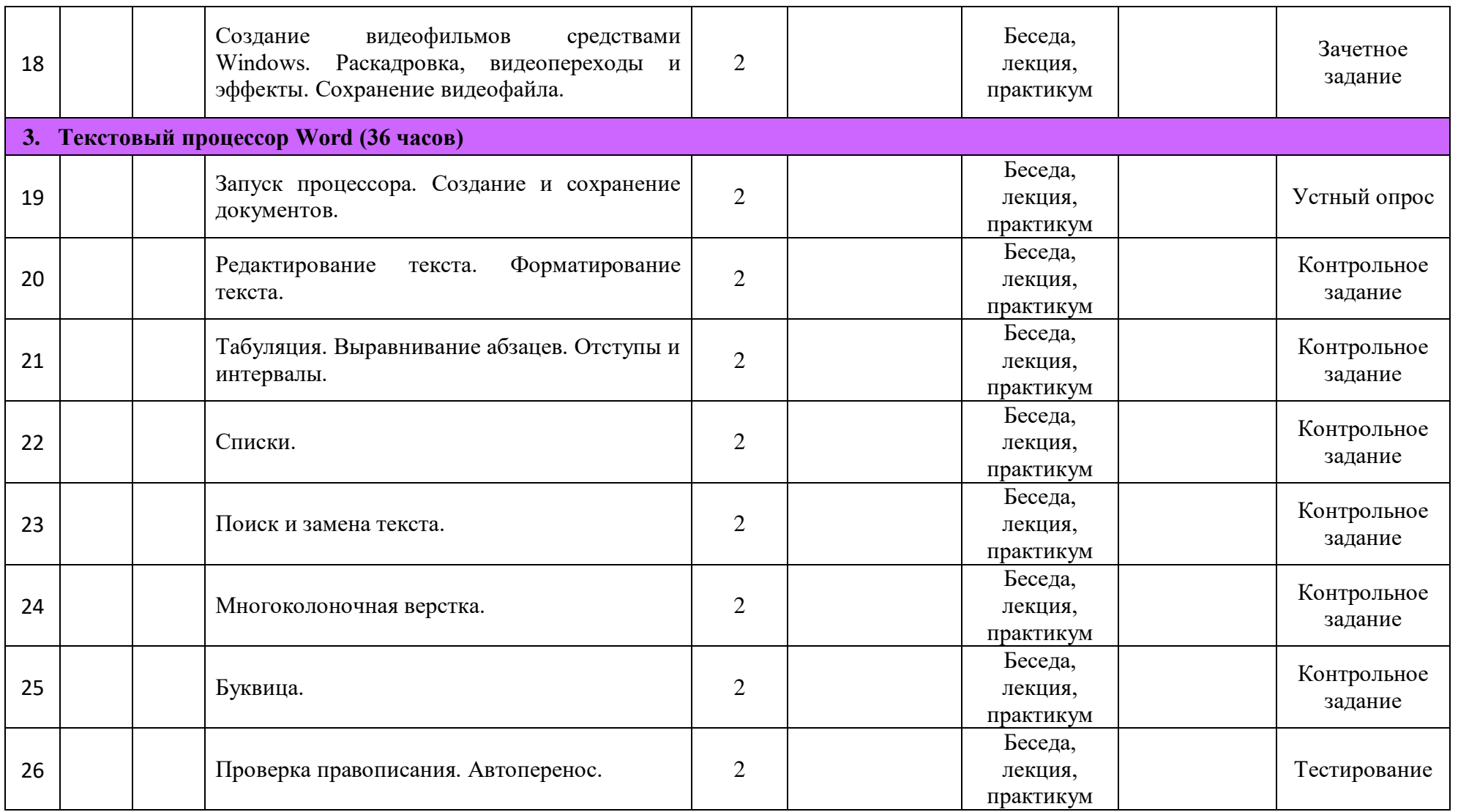

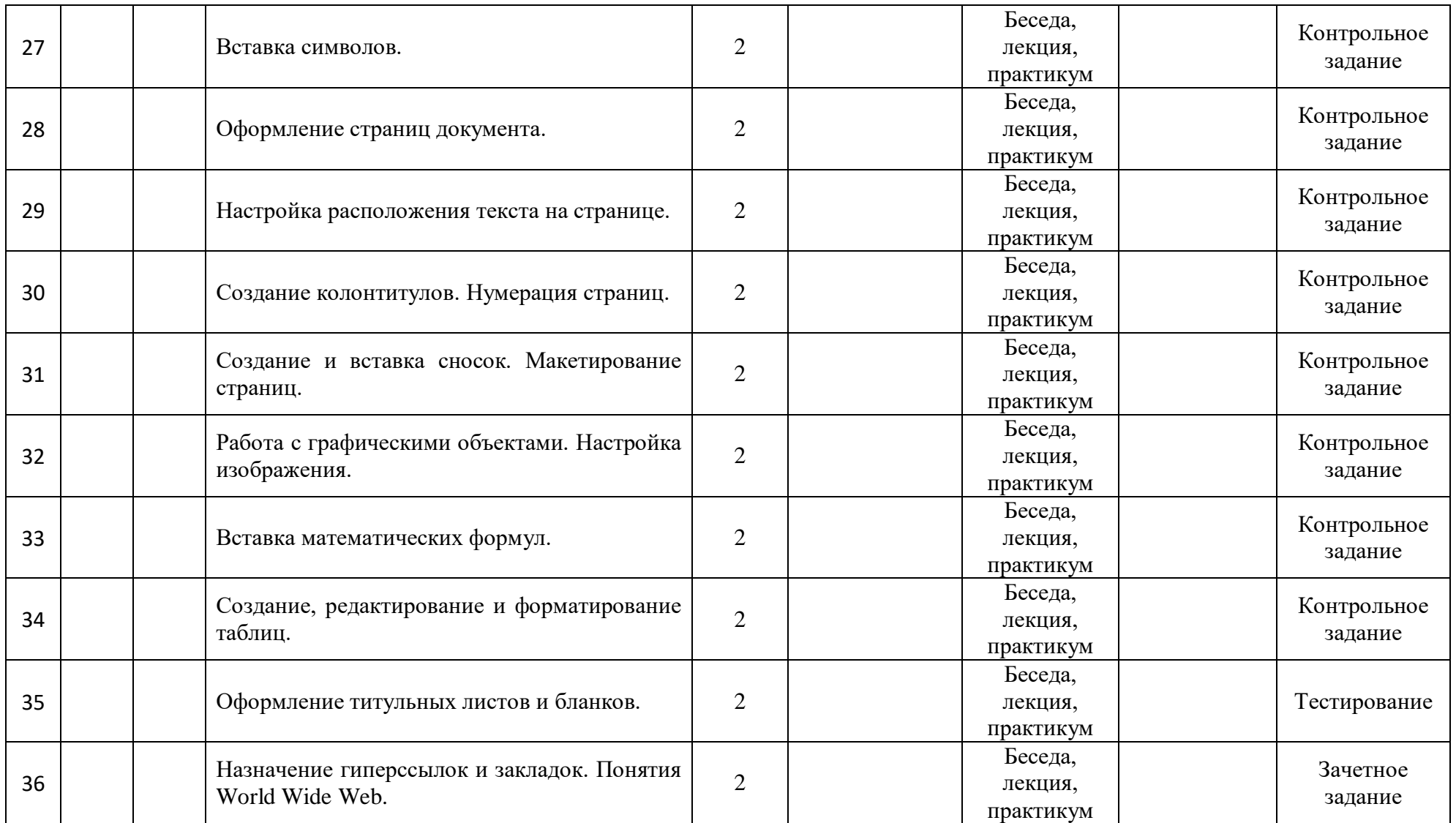

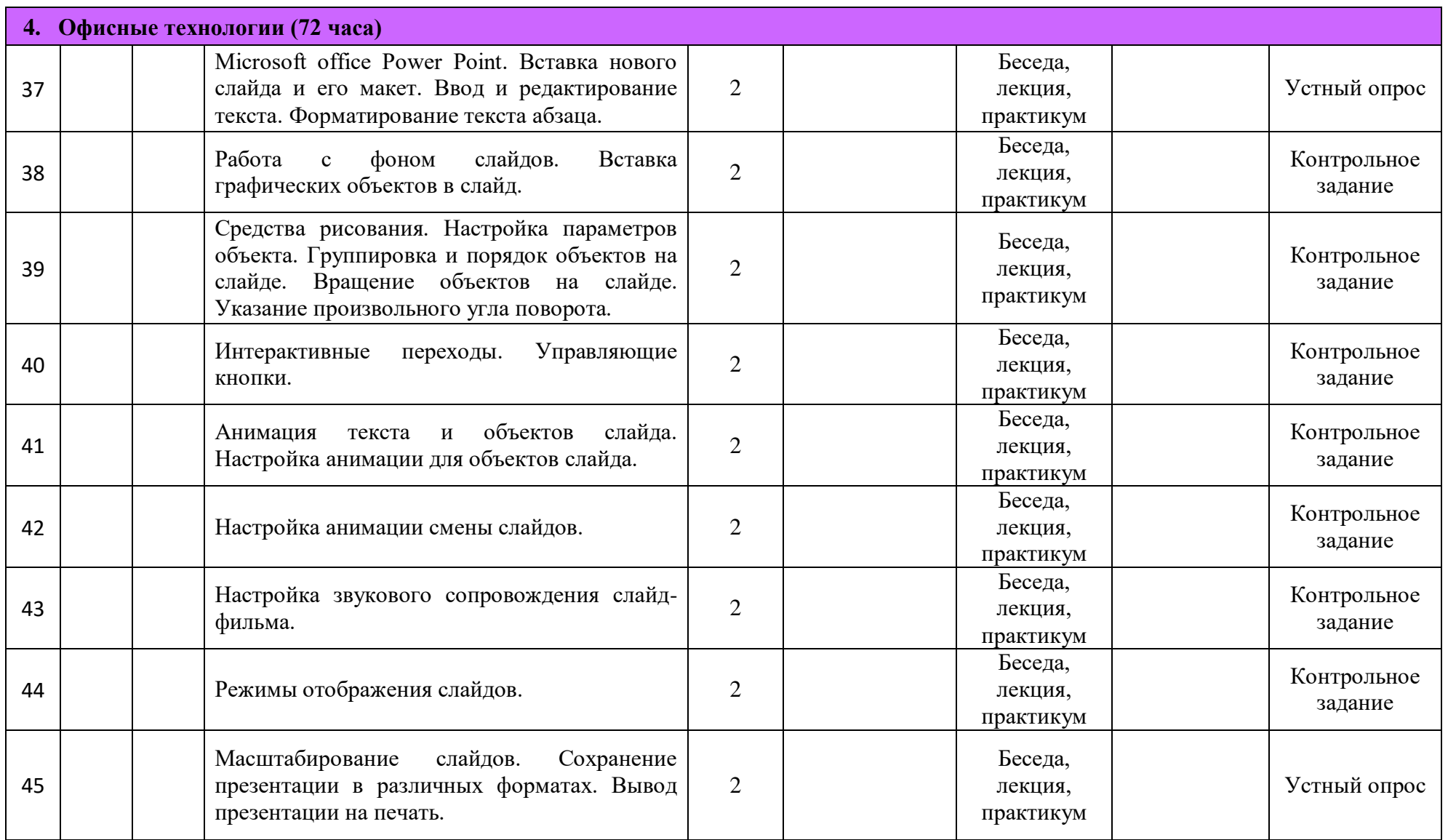

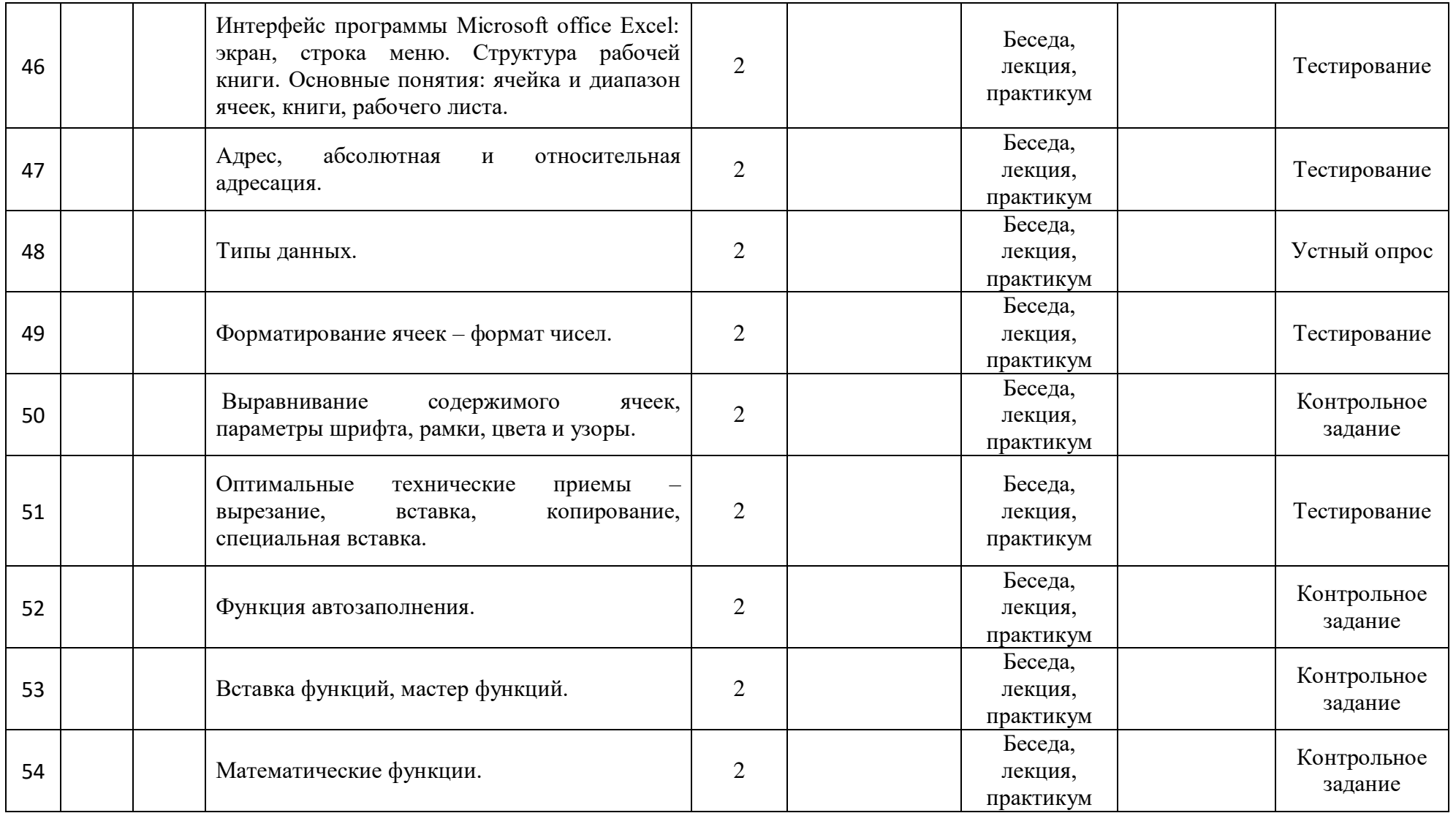

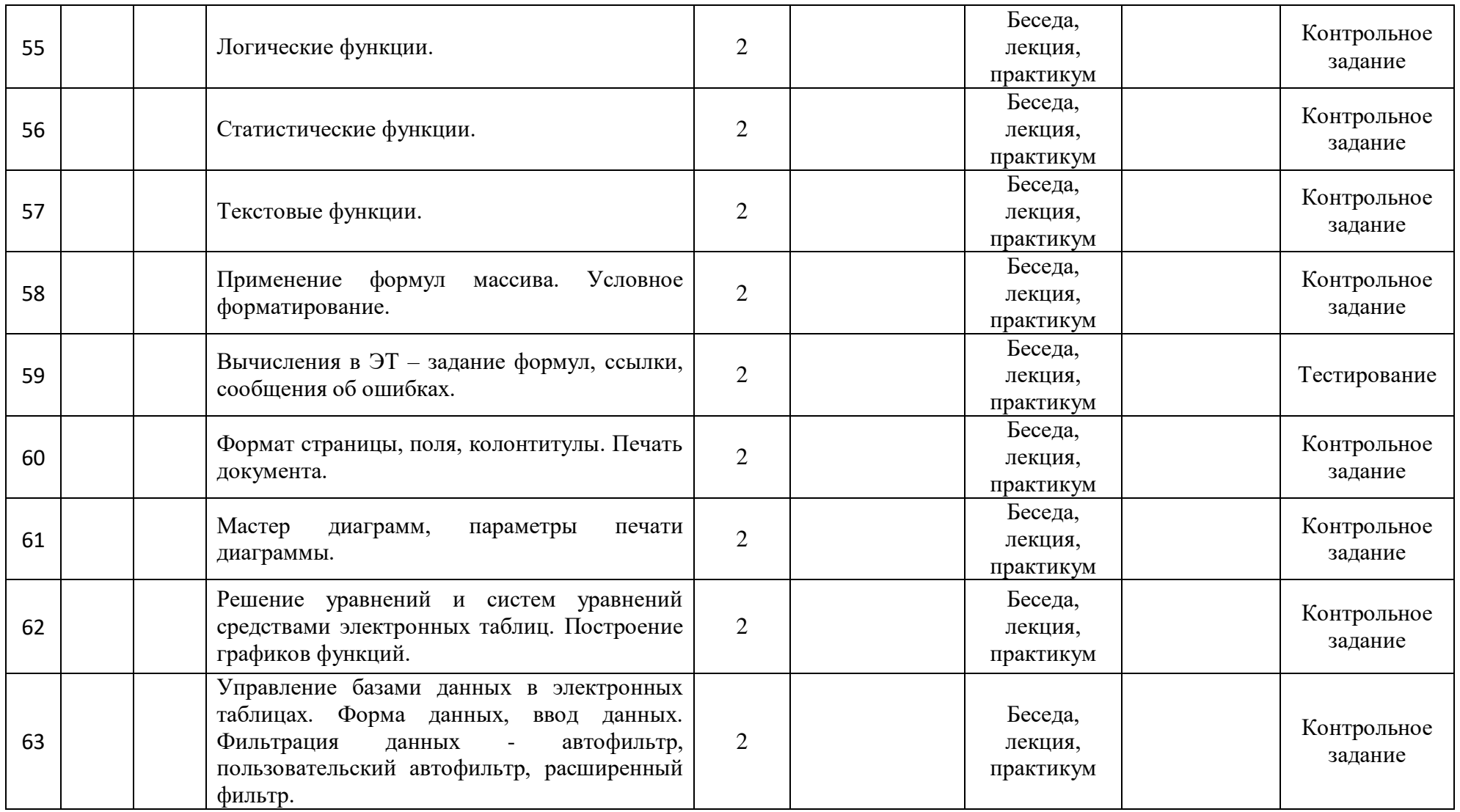

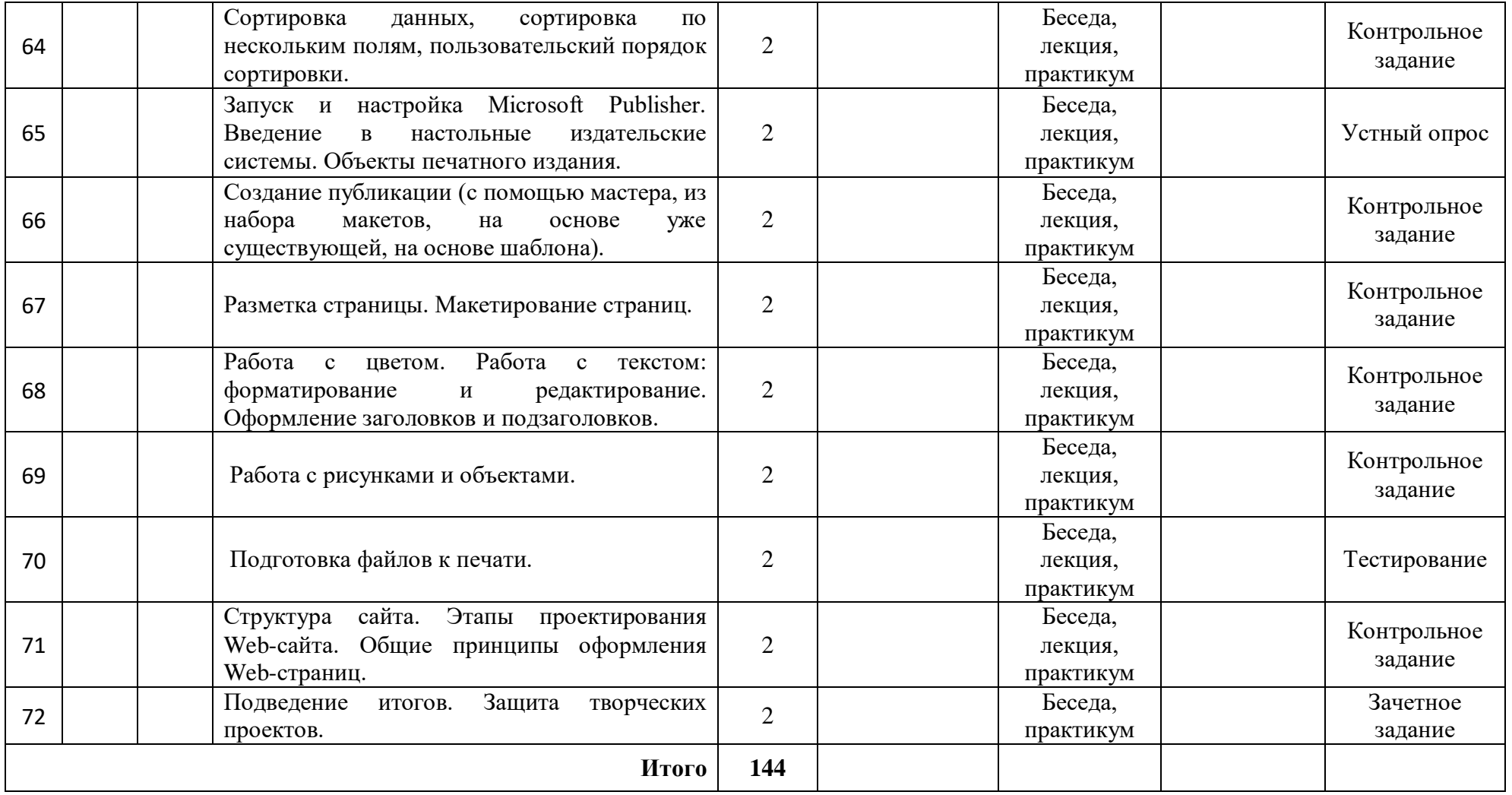

приложение 2

# Аналитическая справка по результатам мониторинга дополнительной

общеобразовательной программы учащимися объединений

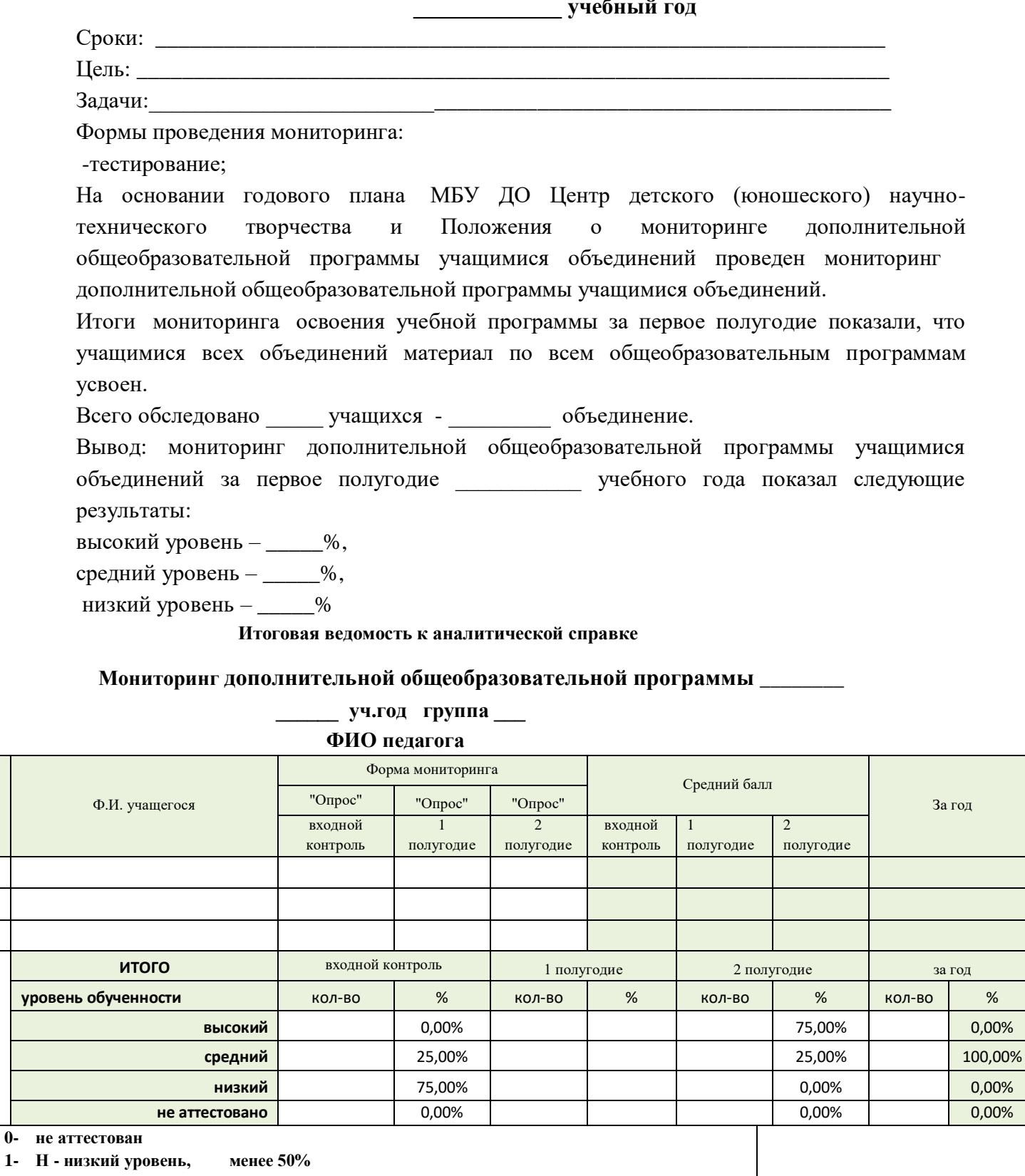

 $1 - F$ 84%-50%  $2 -$ С - средний уровень,

 $\mathbf{1}$  $\overline{2}$  $\overline{3}$ 

yp

3- В-высокий, 100%-85%

#### **Измерительные материалы**

#### **ВВОДНЫЙ КОНТРОЛЬ**

- 1. Умеете ли вы печатать на клавиатуре?
- 2. Какими средствами ИКТ(сканер, принтер, проектор и др.) вы владеете?
- 3. Умеете ли вы делать презентации?
- 4. Знаете ли вы что такое электронные таблицы?
- 5. У вас есть электронная почта? Пользуетесь ли вы ей?
- 6. Делали ли вы видеоролики?
- 7. Как вы используете Интернет?

# 1 полугодие. Промежуточный контроль

# ТЕСТОВЫЕ ВОПРОСЫ

#### Дайте самый полный ответ. Информация это...  $\mathbf{I}$ .

- а) то, что передают по телевизору в выпусках новостей
- б) сведения об окружающем нас мире
- в) то, что печатают в газетах
- г) то, что печатают в газете

#### $2.$ Дайте самый полный ответ. Информатика это...

- а) умение обращаться с компьютером
- б) наука об информации и способах ее хранения, обработки и передачи с помощью компьютера
- в) умение составлять компьютерные программы
- г) школьный предмет

#### $\boldsymbol{\Pi}$ poųeccop – это...  $3.$

- а) ПЗУ (постоянное запоминающее устройство)
- б) внешнее устройство
- в) ОЗУ (оперативное запоминающее устройство)
- г) центральное обрабатывающее устройство

#### Оперативная память предназначена для:  $\overline{4}$ .

- а) длительного хранения информации
- б) хранения неизменяемой информации
- в) кратковременного хранения информации в текущий момент времени
- г) хранения текущего времени

### 5. Минимальный элемент изображения на экране монитора называется...

- а) пиксель
- б) вектор
- в) примитив
- $\Gamma$ ) pac $\Gamma$

#### 6. Первые ЭВМ были созданы...

- 
- а) в 40-е годы  $3)$  в 70-е годы<br>
6) в 60-е годы  $4)$  в 80-е годы

#### $Windows - 3mo$  $\overline{7}$ .

- а) программа драйвер;
- б) операционная система;
- в) вспомогательная программа;
- г) приклалной пакет обшего назначения
- Понятие «папка» в Windows соответствует понятию: 8.
	- а) файл; г) устройство
	- б) диск;
	- в) каталог;
- *9. Задан полный путь к файлу C:\DOC\КРОТ.TXT. Каково полное имя файла?*
	- а) C:\DOC\КРОТ.TXT в) DOC\КРОТ.TXT

б) КРОТ.ТХТ  $\Gamma$ ) TXT

# *10. К стандартным программам Windows относятся:*

- а) WordPad;
- б) Word;
- в) Ехсеl;
- г) Калькулятор

# *11. Графический редактор – это прикладная программа для…*

- а) создания и обработки изображений
- б) создания изображений шрифтов текста
- в) обработки анимационных изображений
- г) управления ресурсами ПК при создании рисунков

# *12. Компьютерная анимация – это…*

- а) анимация в телевизоре
- б) смена картинок на бумаге
- в) «оживление» изображений на экране дисплея
- г) компьютерная игра

# *13. Как называется одна страница презентации?*

- а) Сайт
- б) Лист
- в) Страница
- г) Слай

# *14. Гипертекст – это...*

- а) очень большой текст
- б) структурированный текст, в котором могут осуществляться переходы по выделенным меткам
- в) текст, набранный на компьютере
- г) текст, в котором используется шрифт большого размера

# *15. Браузеры (например, Microsoft Internet Explorer) являются...*

- а) серверами Интернета
- б) антивирусными программами
- в) трансляторами языка программирования
- г) средством просмотра web-страниц

# **2 полугодие. Итоговый контроль**

# **ТЕСТОВЫЕ ВОПРОСЫ**

#### *1. Как называется одна страница презентации*

а) Сайт; б) Лист; в) Страница; г) Слайд

## *2. Компьютерная анимация – это…*

а) анимация в телевизоре;б) смена картинок на бумаге; в) «оживление» изображений на экране дисплея; г) компьютерная игра

### *3. Разметка образца слайда позволяет*

а) выбрать тему б) выбрать стиль фона; в) вставить таблицу; г) вставить заполнитель, выбрать тему, выбрать стиль фона,

установить ориентацию слайда

# *4. В каком разделе меню окна программы Power Point находится команда Настройка анимации?*

а) Показ слайдов; б) Формат; в) Файл; г) Вставка

# **5***. Клавиша F5 в программе Power Point соответствует команде …*

а) Меню справки; б) Свойства слайда; в) Показ слайдов; г) Настройки анимации

# *6. Укажите расширение файла, содержащего обычную презентацию Ms PowerPoint*

а) . рpt; б) . gif; в) . jpg; г) . pps

# *7. Как вставить звук в презентацию?*

а) Вставка / Звук; б) Главная / Вставить звук; д) Анимация / Вставить звук; е) Дизайн / Вставить звук

# *8. Чем в Excel относительный адрес отличаются от абсолютного адреса?*

а) Относительный адрес ссылается на диапазон, расположенный относительно текущей ячейки. Абсолютный адрес всегда ссылается на один и тот же диапазон;

б) Относительный адрес - это такой адрес, который действует относительно текущей книги. Абсолютный адрес может ссылать на диапазоны внутри текущей книги и за ее пределы.

в) По функциональности ничем не отличаются. Отличия имеются в стиле записи адреса.

 $\Gamma$ ) Относительный адрес ссылается на диапазон, расположенный относительно текущей ячейки. Абсолютный адрес всегда ссылается на один и тот же столбец или строку

9. Что из перечисленного можно отнести к типу данных Excel? a) Строка; Формула; в) Функция; г) Число  $\delta$ ) 10. С какого символа должна начинаться любая формула в Excel?  $a)$  $=$  $\sigma$  $B)$  $\rightarrow$  $\Gamma$ )  $\mathbf{L}$  $\sqrt{2}$  $II.$ Какие из перечисленных относятся к позиционным системам счисления?  $a)$ римская:  $\sigma$ ) лвоичная: в) унарная;  $\Gamma$ ) шестиричная 12. Логическое сложение - это... a) инверсия; б) конъюнкция; дизъюнкция; **B**)  $\Gamma$ ) отрицание

13. Как в Excel правильно записать условие неравно?

a)  $!=$  $\delta$ )  $HE(=)$  $B)$  $\geq$   $\Gamma$ )  $\leftrightarrow$ 

#### 14. Каким способом в Excel можно соединить 2 или более строки?

a) Поставить между строками символ "&"; б) Поставить между строками символ "+"; в) Использовать функцию СУММ(); г)

Использовать функцию СЦЕПИТЬ()

#### $15.$ Что такое База Данных?

информация, выбранная из таблицы в соответствии с каким-то условием a)

совокупность записей и полей, отвечающих заданному пользователем  $\delta$ ) условию

совместно используемый набор логически связанных данных (и описание  $B)$ этих данных), в соответствии с запросом пользователя;

 $\Gamma$ ) таблица, которую заполняет пользователь

#### **План воспитательной работы**

**ЦЕЛЬ**: формирование у обучающихся системы алгоритмического мышления, создание условий для освоения технологий программирования и развития творческой личности.

#### **ЗАДАЧИ:**

- формирование ответственного отношения к учению, готовности и способности, учащихся к саморазвитию и самообразованию;

- формирование умения оценивать собственную учебную деятельность: свои достижения, самостоятельность, инициативу, ответственность; применять правила делового сотрудничества: сравнивать разные точки зрения; считаться с мнением другого человека.

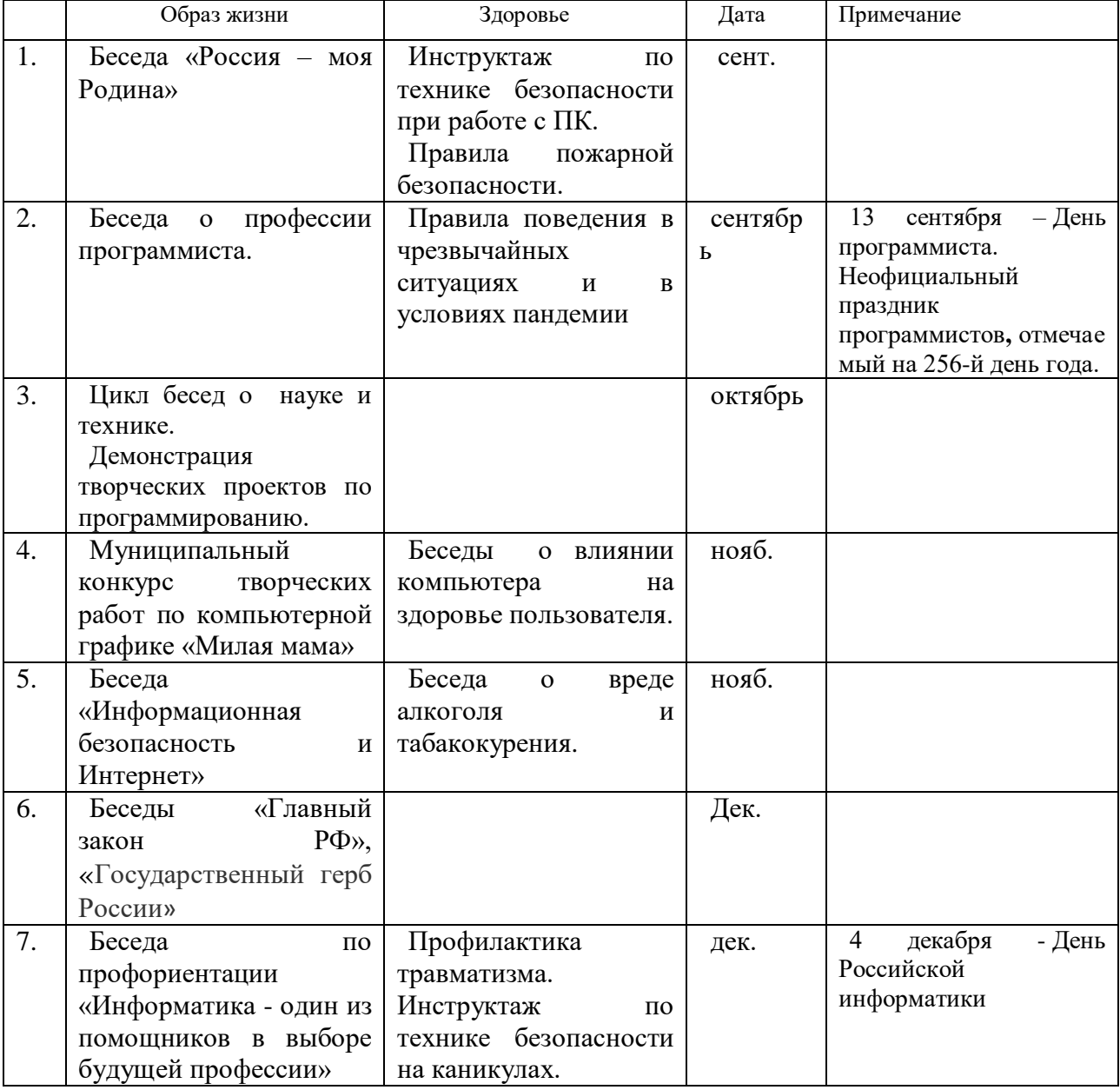

#### **ОСНОВНЫЕ НАПРАВЛЕНИЯ И ДЕЛА КОЛЛЕКТИВА.**

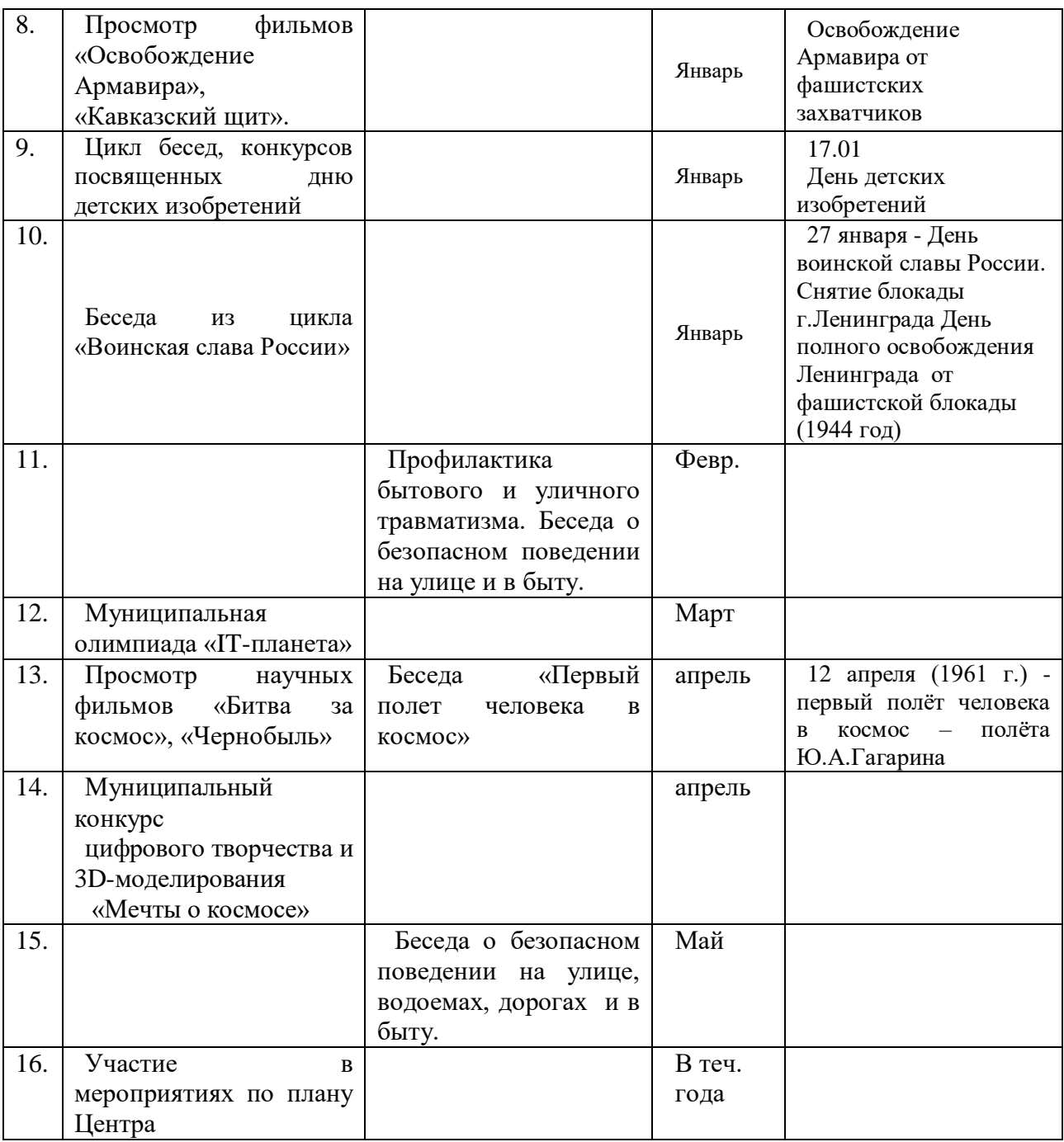

# **РАБОТА С РОДИТЕЛЯМИ**

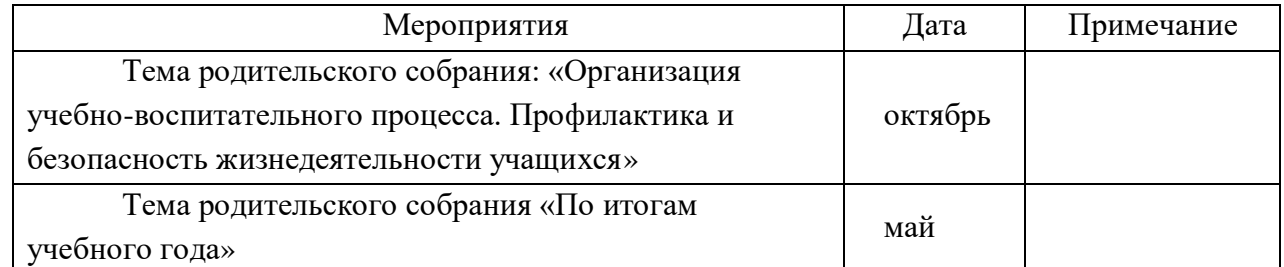

# **ИНДИВИДУАЛЬНЫЕ БЕСЕДЫ С ВОСПИТАННИКАМИ**

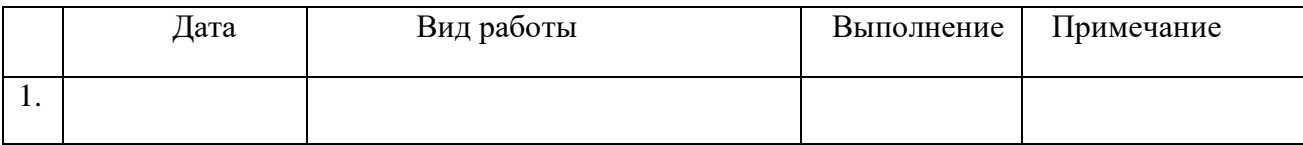

# ИНДИВИДУАЛЬНЫЕ БЕСЕДЫ С РОДИТЕЛЯМИ

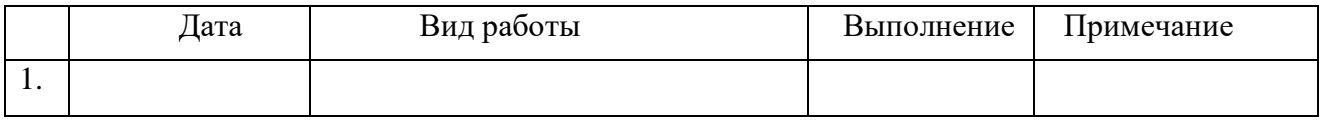